### **Definition of the H5edit Command Language**

### **1. Introduction**

This section describes the command language (CL) of the *h5edit* tool. The description is in Backus-Naur Form.

# **2. Explanation of Symbols**

This section contains a brief explanation of the symbols used in the CL.

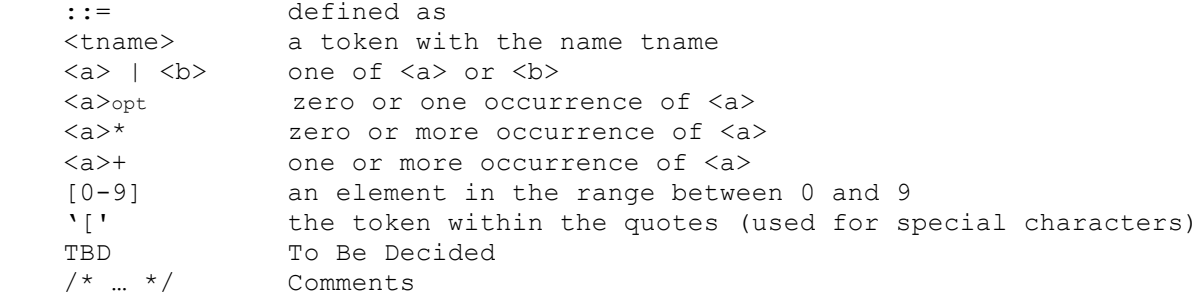

# **3. The H5edit Command Language**

```
<h5edit_command_file> ::= <h5edit_statement>+
<h5edit_statement> ::= <h5edit_command> ;
/* Commands */
<h5edit_command> ::= <attribute_create_command> | <attribute_copy_command> | 
       <attribute delete command> | <attribute rename command>
<attribute create command> ::= CREATE <attribute name new> <attribute definition>
<attribute_delete_command> ::= COPY <attribute_name_old> <attribute_name_new>
<attribute_delete_command> ::= DELETE <attribute_name_old>
<attribute delete command> ::= RENAME <attribute name old> <attribute name new>
<attribute_delete_command> ::= MODIFY <attribute_name_old> <attribute_data>
```
/\* Attribute definition \*/

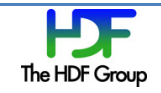

```
<attribute_name_old> ::= <attribute_name>
<attribute_name_new> ::= <attribute_name>
<attribute name> ::= <target object name>/<name> | <target object name> <name>
< target_object_name> ::= <group_name> | <dataset_name>
<group_name> ::= GROUP opt <name>
<dataset name> ::= DATASET opt <name>
/* Attribute Definition */
<attribute_definition> ::= { <attribute_datatype_definition> opt
        <attribute dataspace definition> opt <attribute data> }
/* attribute datatype definition defaults to H5T_NATIVE_FLOAT if not given */
<attribute_datatype_definition> ::= DATATYPE opt <datatype_definition>
/* attribute dataspace definition defaults to SCALAR if not given */<attribute_dataspace_definition> ::= DATASPACE opt <dataspace_definition>
\langleattribute data> ::= DATA opt { \langle data> , \langle data>* }
/* Datatype Definition */
<datatype definition> ::= <atomic type> | <compound type> | <variable length type>
        | <array_type>
<atomic_type> ::= <integer_type> | <float_type> | <string_type> | <time_type> | 
        <br/>bitfield type> | <opaque type> | <reference type> | <enum type>
<integer_type> ::= H5T_STD_I8BE | H5T_STD_I8LE |
                    H5T_STD_I16BE | H5T_STD_I16LE |
                    H5T_STD_I32BE | H5T_STD_I32LE |
                    H5T_STD_I64BE | H5T_STD_I64LE |
                    H5T_STD_U8BE | H5T_STD_U8LE |
                    H5T_STD_U16BE | H5T_STD_U16LE |
                    H5T_STD_U32BE | H5T_STD_U32LE |
                    H5T_STD_U64BE | H5T_STD_U64LE |
                    H5T_NATIVE_CHAR | H5T_NATIVE_UCHAR |
                    H5T_NATIVE_SHORT | H5T_NATIVE_USHORT |
                    H5T_NATIVE_INT | H5T_NATIVE_UINT |
                    H5T_NATIVE_LONG | H5T_NATIVE_ULONG |
                    H5T_NATIVE_LLONG | H5T_NATIVE_ULLONG
```
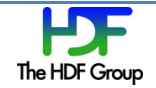

```
<float_type> ::= H5T_IEEE_F32BE | H5T_IEEE_F32LE |
                  H5T_IEEE_F64BE | H5T_IEEE_F64LE |
                  H5T_NATIVE_FLOAT | H5T_NATIVE_DOUBLE |
                  H5T_NATIVE_LDOUBLE
<string_type> ::= H5T_STRING { 
                   STRSIZE <strsize> ;
                  STRPAD <strpad> ;
                  CSET <cset> ;
                   CTYPE <ctype> ; 
 } 
<strsize> ::= <int_value>
<strpad> ::= H5T_STR_NULLTERM | H5T_STR_NULLPAD | H5T_STR_SPACEPAD
<cset> ::= H5T_CSET_ASCII
<ctype> ::= H5T_C_S1 | H5T_FORTRAN_S1
<compound type> ::= H5T COMPOUND { <member type def>+ }
<member type def> ::= <datatype definition> <field name> ;
<field_name> ::= <identifier>
<time_type> ::= <TBD>
<bitfield_type> ::= <TBD>
<opaque_type> ::= <TBD>
<reference type> ::= <TBD>
<enum_type> ::= <TBD>
<variable_length_type> ::= <TBD>
<array_type> ::= <TBD>
/* Dataspace Definition */
<dataspace definition> ::=
       <dataspace_scalar_definition> |
       <dataspace_null_definition> | 
       <dataspace_simple_definition> 
/* Scalar Dataspace definition */
<dataspace_simple_definition> ::= SCALAR
/* Null Dataspace definition */
<dataspace_simple_definition> ::= NULL
/* Simple Dataspace definition */
<dataspace_simple_definition> ::= SIMPLE opt <dataspace_dims_list>
/* Dataspace Dimension list definition */
< dataspace_dims_list> ::= ( <dim_size> , <dim_size>* )
```
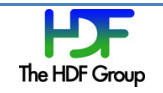

```
<dim_size> ::= <int_value>
/* Integer value */
\text{~int value} > : := [0-9]+/* Floating Point value */
\timesfloat value> ::= [0-9]*.[0-9]+
```
# **4. Examples**

```
CREATE /m1/Percentage_per_Volume 40;
CREATE /m2	GPS_Location	{
     DATATYPE H5T_IEEE_F32LE
     DATASPACE SIMPLE \{(2)/(2)\}DATA {0.0, 180.0}
     };
DELETE /m1/"Temp Scale";
CREATE GROUP /m1/"Temp Scale" {
     DATATYPE H5T C S1
     DATA {"Celsius"}
      };
RENAME	/m2/GPS_Location /m2/Geo_Location;
COPY /m1/"Temp Scale" /m2/"Temp Scale";
MODIFY /m1/Percentage_per_Volume 42;
```
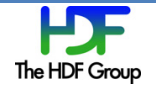

#### **Revision History**

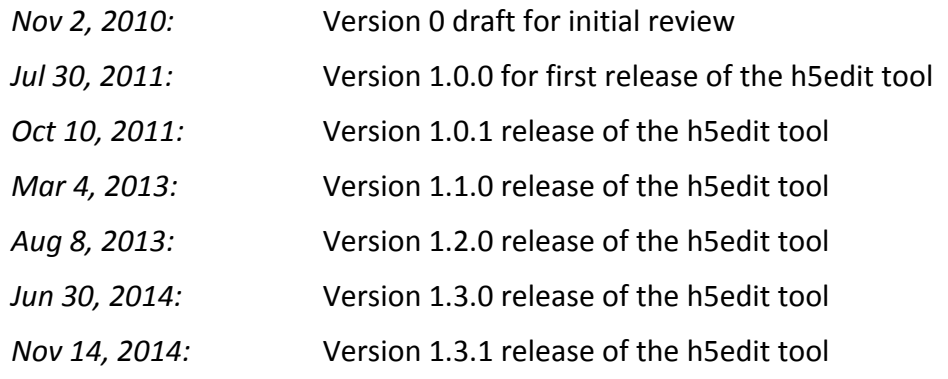

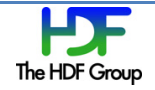